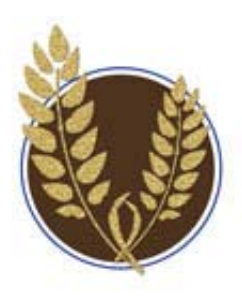

MAALLMarkings

Mid-America Association of Law Libraries

Volume 23, Issue 1

### Message From the President *Jeri Kay Hopkins Branch Librarian, US Courts Library - 8th Circuit*

I have just got back from the annual meeting and once again I am amazed at the wonderful conversations that occurred. In the day-to-day hubbub of working in my job I do not get the chance to have those BIG picture discussions that occur in little corners, in the hospitality room, or in the transition between programs. It is great to get the chance to have in-depth conversations about the future of librarianship. I especially appreciate that this year since the government shutdown almost kept me from attending!

As President, my first task is to fill out the committee roster. If you would like to be on a particular committee please contact me. I am specifically looking for a chair of the Government Relations Committee. If you have an interest in the legislative process or the passage of UELMA, this would be a great opportunity to become involved. Also, the chair of the Public Relations Committee is looking for more members. This committee is charged with setting up the MAALL booth at AALL, among other communications. MAALL is only as good as its volunteers, so give it a try!

The executive board, continuing the process started by the last two boards, is moving the administration of MAALL to the cloud. Most of the officer manuals have been updated (one had not been updated since 1984!) and will be placed on the new website. No more of the usual carting of boxes to and from the annual meeting! Also, the membership committee is converting the registration and dues process to an online management system. There will be an announcement in the next few months via the listserv.

Finally, I have a few people to thank for their tremendous contributions to MAALL. It was a pleasure to work with Ted Potter who was always unfailingly kind and mindful of keeping me on track with all of my duties. Despite difficult economics, the local arrangements and education committees provided a wonderful annual meeting to us all. I especially appreciated the "Bored Member" ribbon to add to my name tag! I would also like to thank the membership committee who are working hard with arrangements for us to have a membership management system in place for the coming year.

I am so very appreciative of the opportunity and honor of serving as your President over the next year! Forward to Chicago!

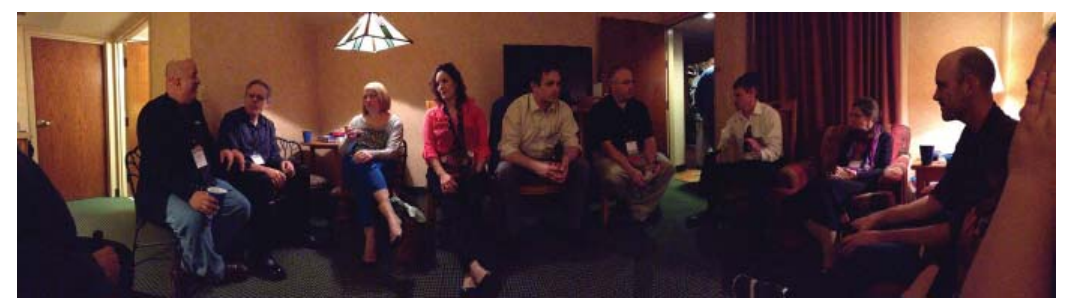

### **Conference issue**

December 2013

#### **TABLE OF CONTENTS**

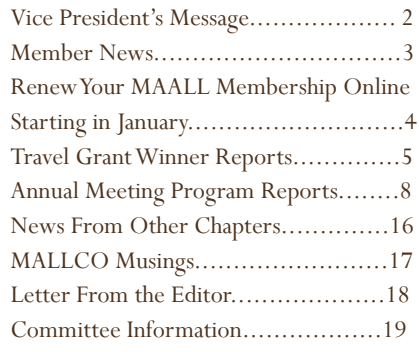

<u>The manufacturer</u>

# fast forward -- Maall 2014 annual meeting in chicago

### *Cindy Bassett Electronic Services Librarian, University of Missouri Law School Library*

The planning is underway for another fabulous MAALL Annual Meeting, and the setting for this one is a stunner. Take a look at the image of the Chicago skyline above. A beauty, isn't it? Much like as in librarianship, we can see a city, morphing and changing with time, but always growing stronger, better, and wiser.

The theme for the Annual Meeting this year is Fast Forward. To me it feels like we are all on fast forward these days. In my personal life I'm watching my son grow and change, sometimes right before my eyes like a flower unfurling in time-lapse photography. If I'm very honest I have mixed feelings about this pace of change. Part of me is a little resentful that things are changing so quickly now, in my home, in my job, and in our world as a whole. Yet if I step back and look at things through a wider lens to see the bigger picture, I see something beautiful happening. I see the possible, where once there was only the unthinkable, and I find that to be very exciting. So, yes, our personal and professional lives are moving forward at a fair clip, and it is easy to feel overwhelmed. This is the very best reason that I can see for making time for professional development. The MAALL Annual Meeting provides an anchor for us in a busy professional life time to step outside the normal flow of change and to consider another perspective — time for us to reach out to each other, to share what we know and what we think, in providing a wider-angle lens on all that is happening in our professional worlds.

Soon, you will all be receiving an email call for program proposals. Included in that call will be a list of program topics that MAALL members have said they want to hear more about (see sidebar for a preview). You'll also be receiving details on the exact date of the conference and the hotel in Chicago, as well as some of the innovations we have planned. I urge you to think deeply about what it is that you don't know but want to know more about. Then I encourage you, yes you, to propose a presentation on that topic – even if you don't feel you are the perfect person to give it.

Together, we are moving forward.

*Image courtesy of Emily Bradley, Technology Development & Training Librarian, Chicago-Kent College of Law*

**Some program topic ideas to get your creative juices flowing. Do you have some insight in one of these topics or want to know more about one of these topics or others?**

**Collections and Technical Services** Electronic Resource Management Systems and Alternatives to Proprietary ERM Systems Managing Metadata for e-Book Collections Deep Dive into Scholarship Repositories Creation and Management **Public Services and Instruction** Law School Distance Education in Action Using Citation Management Software for Legal Resources Designing Ongoing Training Programs for Student Workers **Marketing** Google Analytics for Librarians Ignite Marketing Session Innovative or Interactive Library Exhibits and Displays **Management** Data Driven Decision-Making Measuring Return on Investment Leading from the Middle **Technology** Cool Tools Continued and Expanded iPads for Practice Let's Go Private - Addressing Encryption and Privacy Concerns **Professional Development** Research Methods for Librarians Fine-tuning Presentation Skills

### Member news

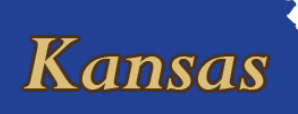

### **Kansas Supreme Court Law Library**

 Laura Schafer, Librarian with the Kansas Supreme Court Law Library since 1996, retired on December 6,

2013. Laura started her career with the state in 1966 working in nursing services at Topeka State Hospital (THS). After several years, she decided she wanted to be a librarian and finished her MLS from Emporia State University in 1983. She became staff librarian at TSH in 1983. When THS closed in 1996, she began working at the Supreme Court Law Library, representing the Law Library in formation meetings for a local library consortium called Associated Topeka Libraries Automated System (ATLAS), which automated the catalogs of Washburn University Mabee Library, Washburn University Carnegie Education Library, Washburn University School of Law Library, Kansas State Historical Library, the State Library of Kansas, and the Kansas Supreme Court Law Library.

#### **Wheat Law Library, University of Kansas**

Four members of the Wheat Law Library attended the MAALL meeting in Omaha, giving presentations, attending programs, and catching up with old friends. Blake Wilson, Head of Instructional and Research

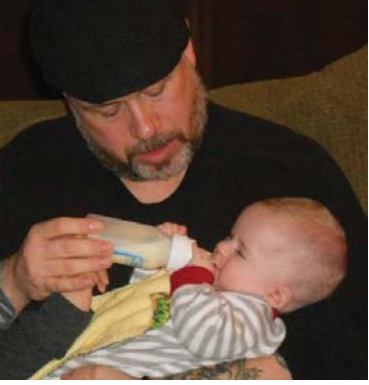

Services, didn't make the trip, but stayed close to home with his wife and new baby. William, born in August, is the library's newest "library baby" and he is a cutie!

The Kansas Supreme Court Research Clinic (topic of a program in Omaha by Chris Steadham and Joyce McCray Pearson) wrapped up the semester before Thanksgiving with the students presenting their findings before the Court.

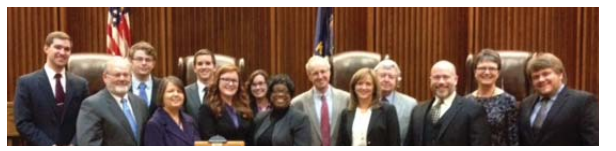

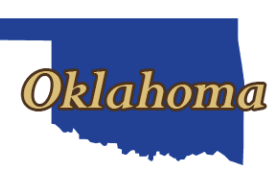

**Oklahoma City University** Associate Director Katie Brown has  $\boldsymbol{k}$  and  $\boldsymbol{a}$  accepted a position as the Associate Dean for Library Services at the Charlotte School of Law in North

Carolina. She will be missed!

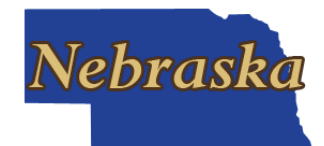

#### **Baird Holm LLP**

After ten years of dedicated service to the Baird Holm Library team, Shari Anderson leaves Thursday, November 21st, to spend more time with family. The

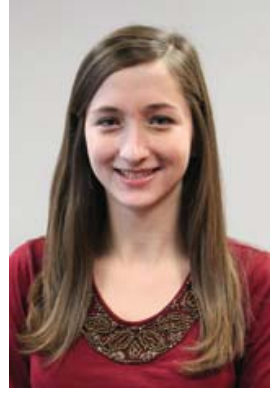

entire Baird Holm staff will miss her smiling face and warm demeanor. We wish her the best of luck in all her endeavors!

On December 2nd, we welcome Samantha DuPree to the Baird Holm Library as the new Library Clerk. Samantha graduated Summa Cum Laude from University of Nebraska at Omaha with a Bachelor's in Library Science degree. She is now on her way to a Master's in Library Science from the University of Missouri-Columbia. Samantha has worked previously as a Circulation Assistant at Bellevue University. Welcome, Samantha!

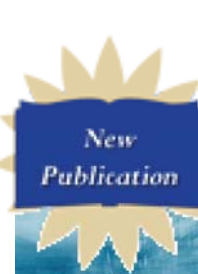

**LAW LIBRARIANSHIP** IN THE DIGITAL AGE **MARIN ELLYSSA KROSKI** 

### **University of Nebraska-U Lincoln Li**

Marcia L. Dority Baker of M Schmid Law Library (UNL) Sc contributed to the new co book *Law Librarianship in the*  bo *Digital Age* edited by Ellyssa *Di* Kroski (2013). Her chapter on "Social Software" is in the "Technologies" section of the

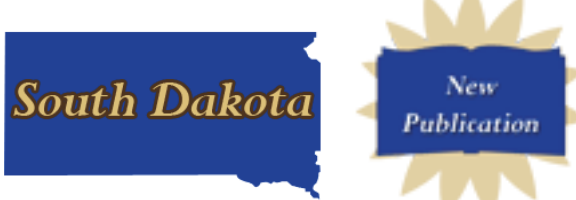

book.

#### **University of South Dakota**

**University of South Dakota<br>New Publication: Jackson, Darla W. "Lawyers can't** be Luddites anymore: do law librarians have a role in helping lawyers adjust to the new ethics rules involving technology?" 105 *Law Library Journal* 395- 404 (2013).

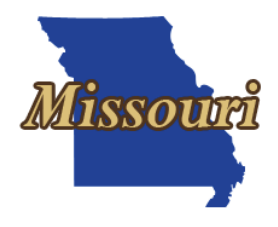

#### **Washington University School of Law Library**

With the Strong encouragement of the Provost, the law school has decided to centralize its library and IT services with the University's systems in those two areas as one way to address its budget challenges. As a result, the Associate Dean position will be eliminated as of January 1, 2014. In light of this, Phil Berwick will accept an early retirement offer from the law school. Emails can now be sent to this address: philipc.berwick@gmail.com

# Renew your MAALL membership online starting in january

### *Membership Committee*

2014 brings a new membership year and big changes in the renewal process.

At the Membership Committee's recommendation, the Executive Board purchased "Wild Apricot," a platform for managing MAALL membership that automates much of the process. Members will know when their renewal submissions have been received and payments have been processed. Upon approval of their memberships, new members will automatically be added to the MAALL directory. Each member will also be able to edit his or her individual profile after setting an individual password to access the system.

The privacy of membership directory information (name, title, and contact information) can now be set at the individual level rather than for it to be the same for all members. During the renewal period, January to March 15, we ask each member to determine his or her desired privacy settings. During this transition period, the membership directory will stay in the members-only section of the MAALL site. The default settings for the directory will be that members' names can be viewed by all visitors to the site, but titles and contact information can only be seen by other MAALL members. If you would like to alter any or all of that, you can change those settings as part of the renewal process.

Membership and the Treasurer are hard at work setting up the system and creating training materials for the new renewal process. Further information will be forthcoming in January. Please note the emails you get about renewal will come from this address: Mid-America Association of Law Libraries <MAALL@wildapricot.org>.

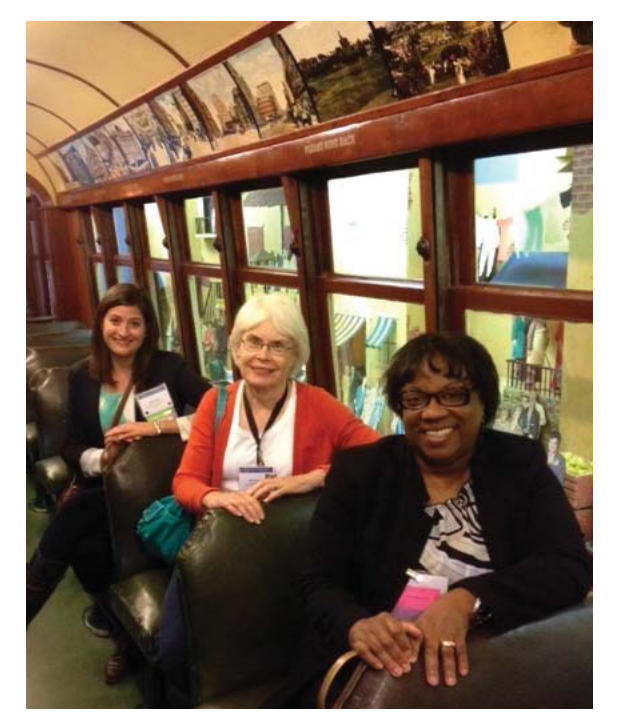

Photos of the Omaha and the annual meeting throughout this issue were provided by various MAALL members. If you have any photos you would like to share will MAALL Markings, please email them to jsprilliman@okcu.edu.

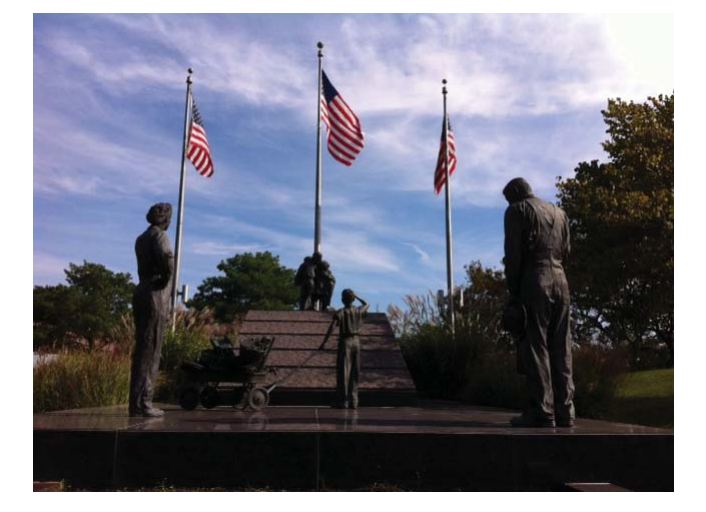

## MAALL Grant Winner reports

### *Lacy Rakestraw 2013 Travel Grant Winner Law Librarian, St. Louis County Law Library*

I can honestly say that the meeting this year in Omaha was a particular favorite among the many meetings I have experienced. This year's meeting was my first, and the bar has been set high for future meetings. Based on the wonderful

presentations I attended, as well as the very friendly librarians I encountered, it will certainly not be my last meeting.

I found the presentations very timely. Not only were they clearly selected because they are important to the profession, but they often touched on subjects that I am currently discussing in my library school classes. I was unaware that some of these topics extended outside the public library sphere and invaded the world of legal librarianship as well, but I was pleased to find that others had insightful thoughts to contribute to the pressing subjects. While all of the lectures were fascinating, I particularly enjoyed the discussion provided by the University of Kansas Law School, wherein the facilitators discussed a clinic that paired law students with the Kansas Supreme Court for research projects.

As much as I enjoyed the presentations, my favorite part of the conference was the time spent meeting new people during the breaks. I am fortunate that my mentor was also able to attend this meeting, and he was kind enough to introduce me to new faces. These new faces then introduced me to other new faces, and so

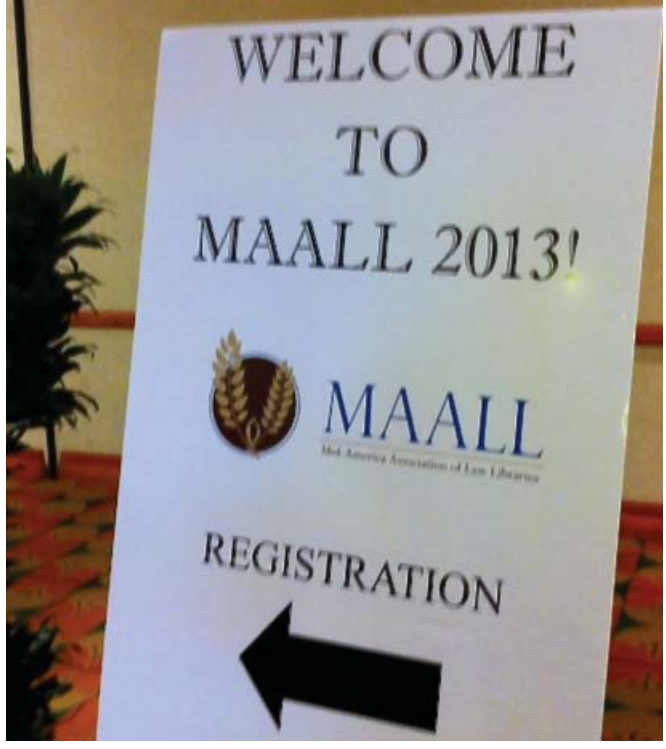

on, until I had made the acquaintance of 20 or 30 new librarians. I sincerely hope that these new colleagues will be able to assist me as I transition from student to professional librarian. Without exception, each of these librarians was very excited to meet me, and told me about their own experiences in library school. It was nice to learn that many of the ideas I might have been struggling with during my time as a student were universal to many of these law librarians. I suppose misery loves company. But it did reassure me to learn that these individuals left library school and moved on to have successful careers in the field in which I myself am entering.

I hope to see these new friends again at the next MAALL meeting, which I will be attending not as a mere library student, like this year, but as the law librarian for the St. Louis County Courthouse, a position which I recently accepted. I look forward to applying the ideas that I learned at the Omaha conference to my new position, and perhaps sharing some of my experiences at the next conference. I would like to thank the travel grant committee once again for making my attendance possible. I would also like to thank those individuals at the conference with whom I collaborated, for their attention and kind words. It is truly an honor to be amongst you all as colleagues.

### *Natalie Vaughn 2013 Travel Grant Winner Interlibrary Loan Librarian, Oklahoma City University Law Library*

The Annual Meeting in Omaha was my first MAALL experience. I was struck by how comfortable the entire event was. I found that everyone I encountered was easy to talk to and willing to share their personal story about what they are doing in their own libraries. While some may attribute this to the courteous culture of mid-westerners, I think the real reason is that librarians are natural helpers and teachers.

With that said, one of the most valuable parts of the conference was meeting colleagues from different libraries. As someone who is starting out in her library career, it is helpful to be exposed to other professionals and hear their stories about how they started out and where they are now. I especially enjoyed meeting other non-JD librarians and learning about how they are making an impact in their libraries. This made me realize how important my personal story is from a networking and professional promotion tool standpoint. The experience inspired me to always be on the lookout for new ways I can contribute to my library's mission and to develop my own personal story.

I found all of the programs that I attended to be valuable, and plan on applying them in my own library. In "The Project That Hurts Your Head: Honing and Growing Your Project Management Skills," I came away with new techniques for breaking down long term and short term projects into more manageable components. The presenters kept attendees involved by breaking them up into working groups to solve various project management scenarios. In "Managing Your Online Presence," I learned how important it is to be consistent with the quality, style, and even the name I use to publish my online content. It opened my eyes to the possibility that many people may evaluate me based on both the quality and measure of my online presence.

I enjoyed meeting with the other librarians and staff in charge of Interlibrary Loan during the ILL/OCLC roundtable. In light of the switch from WorldCat Resource Sharing to WorldShare ILL, it was encouraging to meet and discuss both the problems and successes that each of us has had with the new service. Matt Goldner, the representative from OCLC, gave an overview of some of the new functionalities of WSILL and answered our many questions about the future of OCLC services.

Being a first time presenter is always nerve-racking, and I was especially nervous in front of a group of seasoned librarians. I appreciated the friendly questions posed by those in attendance and their willingness to complete the program evaluations. I look forward to using what I learned through their comments and questions in future presentations. I would like to thank the MAALL Travel Grants Committee for the award, and for giving me the opportunity to participate in this year's conference. I look forward to future meetings and to finding new ways to be involved in MAALL.

### *Corie Dugas 2013 Liz Glankler Grant Winner Outreach & Public Services Librarian, Saint Louis University Law Library*

For me, the joy of the MAALL Annual Meeting is two-fold: I have a chance to learn innovative ideas from my colleagues across the region, and I have the opportunity to connect with Law Library faculty and staff I only see once a year. I was very grateful to receive the Liz Glankler Travel Grant to attend this year's meeting in Omaha. This grant has special meaning to me because I worked alongside Liz for several years at Saint Louis University's Law Library. Her contagious

optimism and desire to work with others was one of the reasons I found a home within our law library community.

I was also thankful for the chance to attend the meeting because this fall I transitioned into a new position at the SLU Law Library as Outreach and Public Services Librarian. The connections I was able to make at this year's meeting reinforced the importance of outreach between law libraries. I particularly enjoyed eating meals with others from around the Midwest, along with the informal, impromptu conversations that happened during breaks and at the events. The city of Omaha was remarkably hospitable, the conference was in a great location, and the Durham Museum was a fun spot to explore.

In addition to the rewarding social experience, the variety of programming at this meeting was excellent. The Education Committee did an outstanding job of finding an assortment of programming on different topics all presented in a number of styles and formats. One of the programs that I found particularly applicable and enlightening was Cindy Bassett and Resa Kern's "The Project that Hurts Your Head: Simple Project Management for the Innovating Law Librarian." The presentation defined a project as something with a beginning and an end. The presenters went on to demonstrate how to flesh out an idea with a project charter, as well as how to develop it using charts with project elements broken down. The project management session was particularly appealing to me because the larger group was broken into buzz groups to keep us thinking creatively about our approach to projects throughout the presentation.

Salons were new to this year's programming line-up. I participated in both sessions and thoroughly enjoyed the experience. When I got back to St. Louis after the conference, the discussions that took place in these small groups continued to resonate with me. I emailed Jeri Kay Hopkins, whose idea it was to include these in the programming to find out more about the rationale for bringing these salons to the MAALL annual conference. She said that she was looking for a way to discuss big ideas. "I wanted to bring in diverse people who enjoy discussing big ideas and incorporating them into practical ways that we can use in our institutions." Hopkins said that she hopes that the "Ted Talk" format [https://www.ted.com/pages/about] can be expanded in future meetings to include other freely available videos or books of interest. The goal is to allow small groups of meeting attendees to delve into explorations of topics.

The two sessions at the meeting proved successful on this point. The first was based on the "School Kills Creativity" talk. After we watched Ken Robinson's presentation we were encouraged to discuss our ideas on the topic and how they related to law librarianship. Though the group was small, the discussion was lively, and we were able to talk about creativity in terms of legal education. The second session started with a viewing of Simon Sinek's Ted Talk, "How Great Leaders Inspire Action." The group participating in this session was slightly larger and the broad range of views and experiences provided for a rousing conversation surrounding the topic of leadership.

Though all of the programming, events, and breaks at the 2013 MAALL Annual Meeting were superb, the sessions discussed above highlight two of the reasons I enjoy the yearly meeting: participation, and the exchange of ideas. I am thankful to the Grants Committee for making my trip to the annual meeting possible, and to the rest of the meeting presenters, organizers, and attendees for leaving me with a lot of big ideas to think about, as well as some very practical skills I can put to use, in my position at SLU Law Library.

## Annual meeting program reports

### *Creating Digital Collections in an Institutional Repository*

*Presented by Kay Andrus, Corinne Jacox, Troy Johnson Creighton University School of Law Library*

*Reported by Darla Jackson, Director McKusick Law Library, University of South Dakota School of Law*

The staff of Creighton University School of Law Library presented a program outlining the issues surrounding the establishment and use of the Creighton Digital Repository (CDR). I must admit that I was interested in a particular use of the repository, digitizing and posting Nebraska Supreme Court (NSC) briefs, so I was delighted when the staff briefly covered topics such as the establishment of the CDR using DSpace, and the publication of school journals on the CDR, and then

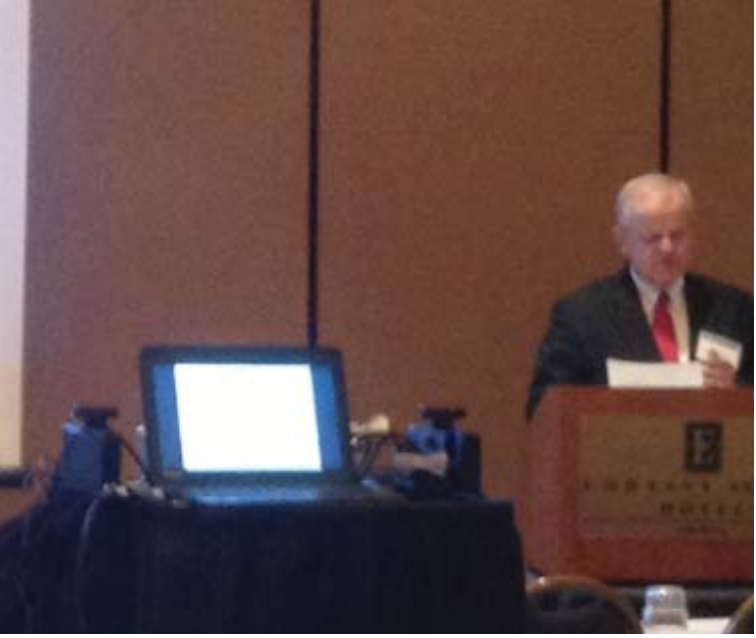

began to detail the procedures used to initially import some brief information and later to digitize and load the NSC briefs.

The information provided on the NSC digitization project included a well-balanced presentation of some of the issues involved, as well as "hurdles" that have to be overcome as the NSC project continues. Issues discussed included adequate staffing of the digitization and metadata functions of the project as well as equipment changes, file-naming conventions, file corruption, and virus protection.

While I found the presentation full of useful information, I found that the discussion of privacy issues took a unique approach and was the most thought provoking with regard to the procedures the University of South Dakota is developing for a similar project. While Nebraska law does not require a redaction of the briefs, the Creighton staff discussed the necessity of developing policies to address requests to remove briefs from the CDR along with the effectiveness of such procedures, once these documents have been "crawled" by third parties, such as Google. Director Kay Andrus even introduced a potential approach to privacy from international law.

The Creighton Law Library staff obviously has a great deal to offer by way of knowledge and experience in establishing and adding content to a digital repository. I would certainly encourage institutions considering such undertakings to view the presentation slides at:

http://lgdata.s3-website-us-east-1.amazonaws.com/docs/1136/909342/CDR\_Presentation.pdf, and to take advantage of the willingness of the staff to share their experience.

### *Where's the Beef? Developing Engaging Legal Research Exercises for Active Learning*

*Presented by Michelle Hook Dewey and Heather Braithwaite Simmons, University of Illinois College of Law Library*

### *Reviewed by Annie Mentkowski, Reference & Instructional Services Librarian, Assistant Professor Northern Illinois University College of Law, David C. Shapiro Memorial Law Library*

This workshop centered on the premise that legal research instructors may be overwhelmed with the idea of effectively fostering an active learning environment, while integrating technology into the classroom. The presenters discussed various teaching techniques that successfully blended classic research competencies with the demands of "new pedagogy, new technology, and new research tools." They also introduced "Bloom's Taxonomy" a tool that helps instructors planning classroom activities determine the level of learning the activity will stimulate. Finally, the presenters moderated a small group activity, where participants designed their own active learning legal research exercises.

The bulk of the presentation focused on the process of developing relevant and useful legal research exercises that both engage technology savvy students and promote developing core legal research competencies. The presenters explored the idea that though desired learning outcomes have not changed for legal research students, the goal is still legal information literacy. However, what is significantly different is the vast array of available teaching tools, along with students' expectations with regard to technology and active learning situations. Therefore, designing useful and engaging exercises is more important than ever.

Throughout the presentation, the presenters offered tips to be kept in mind when creating exercises. However, the emphasis was always on the importance of trying to think like a student. This skill helps instructors to better understand their students' perspectives. The presenters also encouraged "speaking the students' language" with regard to technology in the classroom, and meeting the students "where they're at." The presenters used the great analogy of the yellow brick road and leading the students to the Emerald City. An instructor who has honed these skills will be more adept at designing engaging exercises because they will be more in tune with their students' needs.

In addition, when designing new exercises, the presenters suggested it would be a good idea to think about historical methods versus current concepts and tools. Using the latest technology does not automatically mean students will actively learn the skill being presented. When integrating technology into legal research lessons, it is important to ask whether this new tool will accomplish the learning objective.

Finally, the presenters also recommended using the following questions as a guide during the exercise development phase of lesson planning: what do they know? what do they need to know? how will we know when they have learned it? After answering these questions, the legal research instructor is in a better position to build engaging classroom activities.

### *Connecting Librarians to the Atlas of New Librarianship*

*Presented by Troy Johnson, Electronic Services/Reference Librarian Creighton University Law Library*

*Reported by Rachel Zill, Library Assistant Baird Holm LLP*

*The Atlas of New Librarianship*, by R. David Lankes, attempts to capture the entirety of librarianship between its covers—a feat that may in turn make it a go-to textbook for librarians. Although the text serves as a great starting point for discussion with several nuggets of insightful knowledge, more development is needed to make it textbook-worthy.

Thankfully for us, Troy Johnson has trudged through the jungle of unnecessary content to deliver the most important information this librarian handbook has to offer. First and foremost, the text suggests a new mission for librarians: to improve society through facilitating knowledge-creation in their communities. The text considers the differences between sharing and lending. When lending, a library provides a steady stream of knowledge to a patron without expecting much in return. When sharing however, the patron becomes a working member in knowledge creation. The library becomes an organization similar to a co-op or a potluck. Librarians provide a base, but also become facilitators of knowledge creation—where patrons, now members, provide information in return.

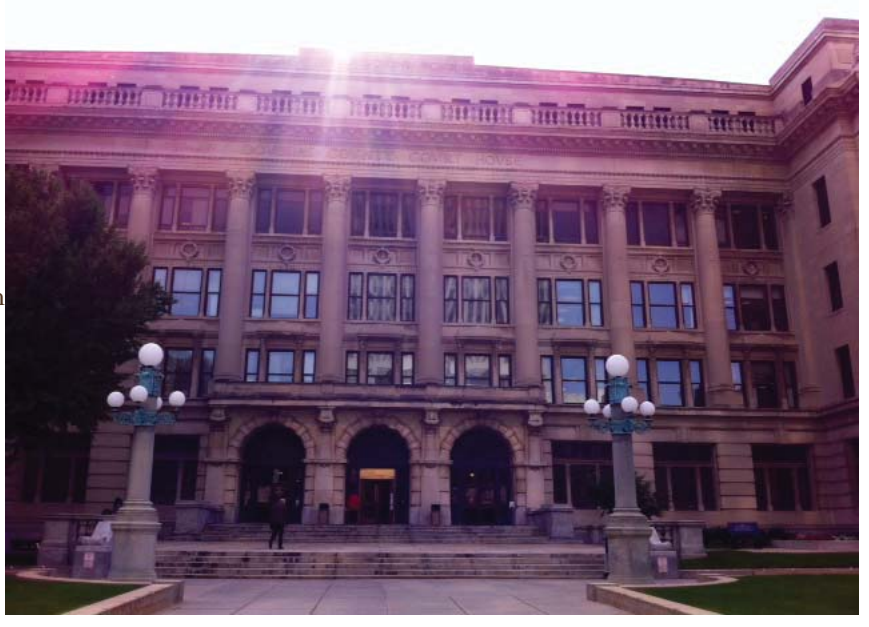

The book also considers a transition of librarians from academy to ubiquity, while examining the significance of libraries versus librarians. Here, the stress is put on the librarian, the researcher, the facilitator of knowledge creation, instead of the bricks and mortar "closet of books." What is a room full of books without a librarian? Troy directs us to try Lankes' online vimeo videos—a mimic of the book with more insightful viewpoints. Out of the hundreds of videos Lankes has created, Troy suggests the following: "What is a Library?" "Cradle of Democracy," "The Road to Self-Publishing," "World Domination through Librarianship," "School Librarians as Facilitators of Learning," and "What Will Kill Our Profession is not eBooks, Amazon, or Google, but a Lack of Imagination." Using the adage, "buy the best, borrow the rest," this book is definitely one to borrow. Flip through the pages of common and estranged philosophies—but if the scattered construction and constant filler is too much, consider the videos at http://vimeo.com/rdlankes/.

### *Cool Tools Café*

*Presented by*

*Natalie Vaughn, Interlibrary Loan Librarian, Oklahoma City University School of Law Jennifer Prilliman, Head of Reference Services, Oklahoma City University School of Law Marcia Dority-Baker, Access Services Librarian, University of Nebraska-Lincoln Schmid Law Library*

*Reported by Rachel Zill Library Assistant, Baird Holm LLP*

Welcome to the Cool Tools Café, where the coolest of law librarians discuss their favorite inexpensive, free, and/or open source emerging technologies. Couldn't make it? Well, here they are:

- Lucidchart (https://www.lucidchart.com/): A diagrammatic, flowchart, and mind-mapping wonder machine. This tool has a basic, pro, team, and free version that may be your new alternative to Microsoft Visio. The drag and drop functionality is very simple. Some versions allow real-time collaboration between you and your colleagues with the ability to chat or leave comments. It works on most browsers, has the ability to embed your work in other places, tracks the development of your project into a revision history, and integrates with like-products.
- LiveClassTech (http://www.liveclasstech.com/): A mobile audience response system that gives clickers a run for their money. This tool costs \$99/month for educators, and is free for students. It allows users to generate polls, surveys, questionnaires etc., where participants can respond in real-time with their cellphone, laptop, or mobile device. One can embed their creations into class PowerPoint presentations and export responses into various office publishing software—making it an ideal companion to your lesson plan.
- Pinterest (http://www.pinterest.com/): An electronic content-sharing service that mimics a bulletin board. Users can generate a multitude of "boards" to collect different webpages as "pins." Librarians have used this resource as a digital repository for library displays, upcoming internal events, community or campus events, featured resources, and much more. As one of the major social networking surges, Pinterest allows you to connect with your patrons on their level.
- Awesome Box (http://awesomebox.io/): A physical box placed near the circulation desk for patrons to return books deemed "awesome." Developed by Harvard libraries, this innovation is now backed by a site that can showcase your awesome box's content. One can simply scan a book into the system to display details and a cover image—although, as the site is relatively new, some materials have not made their way into the system. One can also link the collected items back to a library catalog.
- KeyNote, SlideShark, & Prezi: These three applications are available on the Apple iPad and are a must for tabletbased presentation software. KeyNote is a well-known alternative to Microsoft PowerPoint that allows you to collect a multitude of presentations for easy, mobile access. SlideShark is relatively the same, but may be preferred for its free cost and ability to more aptly integrate with desktop presentation software. Prezi is a more unconventional way to present an item that offers countless tutorials and examples to sharpen your skills. It is preferred for its seamless ability to allow collaboration between users. If you are co-presenting next year with a librarian in another state, consider using Prezi to collaborate without having to meet.
- Pocket (http://getpocket.com/): An extension for Chrome browsers that allows users to collect articles, videos,

or pretty much anything to view/read/experience later. After signing up, a button is added to your Chrome browser, and to applications such as Twitter, Flipboard, Pulse, and Zite. When you see something you like and wish to look at later, simply click (or tap) the Pocket button to save it to your account.

- Lightshot (http://app.prntscr.com/): A customizable screenshot tool for Mac and Windows users alike. This tool allows users to take a fast, 2-click screenshot. Afterward, one is able to instantly edit their screenshot and share them via the internet. This is available on various platforms, can be downloaded onto a desktop computer, or used as an application on a mobile device.
- CamStudio (http://camstudio.org/): A free, open source video streaming software that is for Windows only. With CamStudio, users are able to record all screen and audio activity onto a computer and create AVI video files. Using the built-in SWF Producer, those video files can turn into band-width friendly Streaming Flash videos that are perfect for creating library catalogs, websites, or database tutorials

### *Beyond a Warm Welcome: Finding and Meeting the Needs of International Law Students*

*Presented by Allison Reeve, Cataloging and Technical Services Librarian, University of Kansas Wheat Law Library* 

*Reported by Pam Crawford Head of Public Services University of Kansas Wheat Law Library*

The University of Kansas School of Law offers several degree programs of special interest to international students. The 2-Year J.D. for Foreign-Trained Lawyers is for overseas students who already hold a foreign law degree. The LL.M. in American Legal Studies is an introduction to the breadth of American law for students who already hold a law degree. The Doctor of Juridical Science (S.J.D.) program is designed for students interested in deep legal research and writing, or a career as a legal scholar or a senior public official. My colleague and next-office neighbor, Allison Reeve, has been instrumental in the creation and implementation of Wheat Law Library services and resources for our international students. This 30-minute program on Saturday morning touched on these.

Allison began by pointing out some of the mutual benefits of having international students in the law school and specialized library services for them. These include preparation of students for international practice, increased library usage, administrative support for new services, better communication and cooperation with teaching faculty, and a quality experience for the international students which in turn attracts more students.

One of the first steps in planning new services was looking at the givens, the barriers, and the resulting questions. The international students are educated, motivated, and experienced. Language and cultural differences may cause extra stress and anxiety. The questions focused on how to determine what types of educational support would be most effective and how the library could play a role in meeting those needs.

The resulting support programs and resources are coming together over a period of time. An additional, focused orientation is provided to incoming international students. A handbook for international law students includes information on special law school and university resources and assistance as well as general information on student organizations, public transportation, counseling, and news. A new service offered by the law library and the Academic Resources

Program is an International Dissertation Writing Fellow. This position was created in response to students' concerns with the general campus writing centers and the need for a more relevant service. Allison created and maintains an SJD Student Resources LibGuide and the library provides a special bookcase for Academic Resources Program materials. There is also database training and assistance with Open Access options. Future initiatives include a student survey, usage tracking of services, and international student bibliographic instruction.

Allison's passion for this endeavor was evident in her presentation of the programs and services being developed. Several people commented and asked questions at the end because the topic is so timely. Allison's knowledge and willingness to share her firsthand experiences in recognizing the needs and helping make things happen made this an informational and enjoyable presentation. The program slides provide more detailed information and are available at http://lawguides. creighton.edu/loader.php?type=d&id=913192.

### *Acquisitions & Collection Development Roundtable Reported by Heather Buckwalter Chair, MALLCO Acquisitions & Collection Development Roundtable*

Although we were a small group this year we had a good discussion. Attendees at the Acquisitions & Collection Development roundtable were: Jennifer Prilliman, Allison Reeve and Heather Buckwalter.

We discussed some things that we are targeting for cancellation such as: digests and parts of the National Reporter system. Creighton has weeded a lot of duplication this past year. We discussed the changes in the ABA package plan, some were unaware that you can return titles. We discussed OKCU's Pinterest boards and how they are organized. We talked a little bit about DDA. One tool that Creighton Law Library is using is the Calendar feature in Libguides. We use this for reference schedules, staff schedules and meetings. We use a second calendar for student employee schedules. I also talked about my favorite app/tool: Evernote and some of the Evernote extensions.

If you have any questions or would like to be a part of this Roundtable for next year's annual meeting, contact heatherbuckwalter@creighton.edu

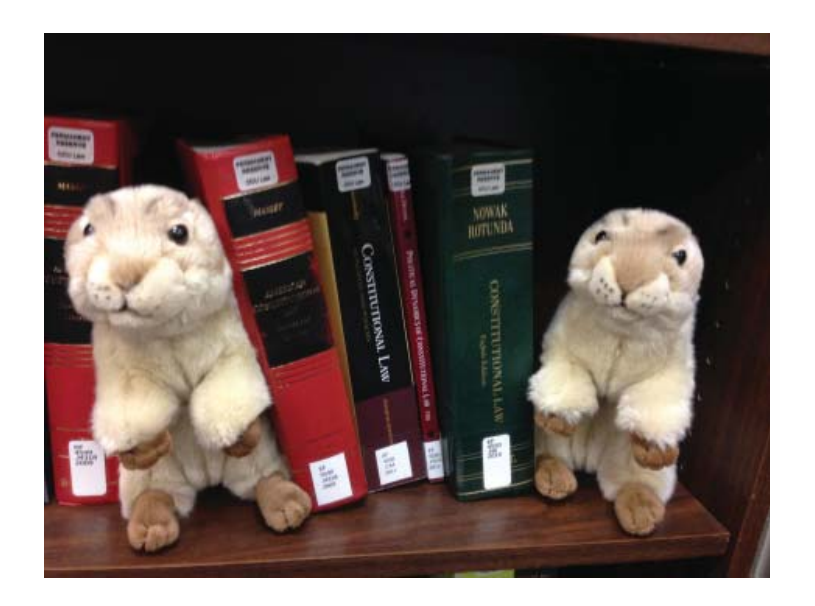

*Our new mascots, Marbury and Madison, wish you a happy holiday season!*

### **How to Teach a Flipped Legal Research Class Without Flipping Out**

### *Presented by*

*Susan M. Boland, Associate Director for Public and Research Services, College of Law Library, University of Cincinnati*

### *Reported by Therese A. Clarke Arado, Associate Director for Administration and Public Services Associate Professor Northern Illinois University College of Law, David C. Shapiro Memorial Law Library*

Susan Boland's program on the flipped classroom was an informative look at the trials, tribulations, and successes of flipping a classroom. The flipped classroom is predicated upon the students doing pre-work outside the class and being ready for a hands-on experience in the classroom. Susan has used this method for an advanced legal research class for several years and shared some of her experiences with the attendees. By having students review what is traditionally the lecture part of a research class before their in-person attendance, the professor is able to be a guide rather than the star of the show. The pre-class work can be viewed in written form (e.g. Libguides or other posted materials) and/or video (e.g. pre-recording short instructional videos that introduce the materials to be used in class). In Susan's course she also has the students do an assignment prior to class. During the in-class time the students re-do the assignment with a group. The assignment is then discussed in class. This gives students an opportunity to talk about areas that were problematic when they worked on the assignments individually.

In-class time can also be used for activities that may not be feasible in a lecture setting due to time constraints. An excellent assessment tool demonstrated in the program was the 'Wall of Words.' Each attendee was given several cards with terms written on them. Attendees had to decide whether the terms were familiar, somewhat familiar, or unfamiliar, and put them in the appropriate pile in the room. Familiarity meant we knew the term and could explain its meaning, some familiarity indicated that we knew the term but would have trouble explaining it, and unfamiliarity meant the term was unknown. This assessment tool allowed the presenter/professor to get a quick overview of where the class stood on different concepts, and helped direct the class based on student need rather than professor agenda. This exercise could be done anonymously, leaving the students feeling comfortable and honest with their self-assessment.

Since learning styles vary from person to person, this approach is intended to help a number of different types of learners. The in-class component is still extremely important, but it is less structured overall than a lecture, and involves more cooperation (definite goals are to be achieved and the professor is there to guide to those goals) or collaboration. Some of the methods Susan identified that can be used in the flipped environment are: team based; reflective learning – students are asked to provide areas in which they struggled, and to provide suggestions of what should have been covered more/less; just in time – the professor is present to provide direction as soon as needed in class; and differentiated instruction – a method that allows students to work completely at their own pace.

Susan also identified some of the best practices for a flipped classroom: 1) Be upfront to the students with your expectations and provide clear instructions; 2) Relinquish some control – yes this leads to a bit more chaotic class; 3) Assess student comprehension before class, if possible; 4) The course assessment plan should address personal and group responsibility; 5) Think about course presentation well before implementation; 6) Accept there will be technology issues; 7) Remember the class does not need to be flipped all at once.

One thing Susan wanted people to be well aware of is the fact that flipping a classroom takes a lot of up-front time; the benefits however may be well worth the effort.

### *Affective Legal Research: Connecting Emotions with the Research Process Presented by Karen Wallace Circulation and Reference Librarian, Drake University Law Library*

### *Reported by Rebecca Lutkenhaus, Reference Librarian, Drake University Law Library*

Wallace's informative and lively program started with a brief review of the literature of the impact that emotions have on the research process. Neurological studies have shown that while different parts of the brain control emotion (affect) and cognition, they are so intertwined, that separating emotion and cognition is impossible. This intertwining of the two is why it is so important to minimize negative feelings students may experience when learning about legal research, and why legal research instructors need to make the learning and research process as exciting and positive as possible.

Constance Mellon and Carol Kulthau are two pioneers who have studied the impact of emotion on researchers and library users. Mellon coined the phrase "library anxiety," and her studies show that a fear of looking stupid deters students from asking questions in the library. Kulthau examined the impact of affect in both novice researchers and attorneys who had been practicing for six to ten years, and found that while both groups experienced uncertainty in their research, their emotions differed, with the novices feeling frustration, as opposed to the attorneys, who viewed the uncertainty as an interesting challenge.

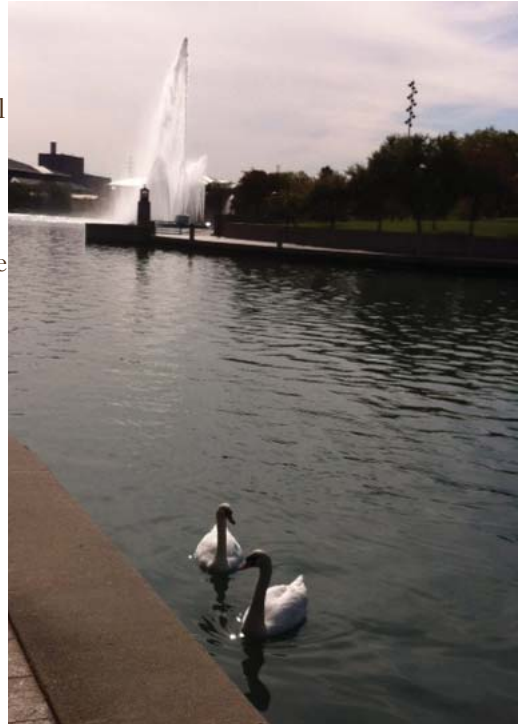

After discussing the literature, Wallace distributed an exercise that asked participants to complete one of three possible tasks involving the calculation of square roots, not all of which were equally challenging in nature. A discussion ensued about the roadblocks the participants experienced in trying to complete the task. Interestingly, although some participants responded that they weren't sure what they were being asked to do, no one in the session asked the presenter a question in an effort to obtain further clarification. When asked how the exercise made them feel, some respondents indicated they felt confused or annoyed, depending upon the difficulty and ambiguity of the specific task they were asked to complete.

When asked how they help their students deal with the affective side of research, the respondents offered many strategies, which, along with a bibliography and Wallace's presentation slides, are available at http://libguides.law.drake.edu/affect. Ideas included:

- Have students collaborate. They don't feel as much pressure when they work in groups.
- Follow the three-minute flounder rule. If students haven't found anything after three minutes of searching, they should stop, think, reassess, and take a new approach. They should continue this process every three minutes as necessary until they start to see promising results.
- Share your own personal horror stories and the mistakes you've made. Let them know you can relate to what they

are experiencing and feeling.

- Be empathetic and listen to their frustrations and concerns.
- Build student confidence by working through the same concepts and tasks in multiple iterations and by using a variety of methods to meet varied learning styles.

The attendees also provided details about how they manage their own emotions when working, which included:

- Take time out to listen to music or engage in a stress-relieving activity.
- Discuss the problem at hand with colleagues or others who might provide insights.
- Work on something that needs to get done anyway but doesn't require as much brain power or emotional energy (e.g. reviewing collection development slips).

### News from Other Chapters

*Rebecca Lutkenhaus, Reference Librarian Drake University Law Library*

### **Houston Area Law Librarians**

HALL Newsletter http://www.aallnet.org/chapter/hall/newsletter/SepOct13.pdf Volume 30, Number 4 September/October 2013

Heather Walton reviews the legal social network site Mootus. The site allows students to create an online portfolio that exhibits their reasoning abilities, and also provides a forum for debate among attorneys.

Heather Kushnerick summarizes the fascinating history of the South Texas College of Law, which started as a part-time evening law program run by the YMCA, in the article "The South Texas College of Law Turns 90."

### **Law Librarians of Puget Sound**

LLOPS Blog http://llops.org/?p=5572 November 4, 2013

Grace Feldman blogs about the Courthouse Dogs Foundation (http://www.courthousedogs.com/), which has been nominated for a HiiL (Hague Institute for the Internationalisation of Law) Innovating Justice Award.

#### **Law Library Association of Greater New York**

LLAGNY Law Lines http://www.llagny.org/assets/docs/Law\_Lines/Winter/law\_lines\_fall\_winter\_interactive2013.pdf Volume 36, Number 1-2 Fall/Winter 2013

Looking for an interesting professional read? Andrew White reviews the book How to Find Out Anything: From Extreme Google Searches to Scouring Government Documents, a Guide to Uncovering Anything About Everyone and Everything.

In "60 Sites Abridged – 5 Sites per Newsletter," Gayle Lynn-Nelson covers sites to help you make travel plans or manage your online afterlife. Yes, you read that correctly.

Mary Matuszak and Deborah Heller summarize New York cases examining the impact of GPS devices on the Fourth Amendment protection against unreasonable search and seizure in "An Annotated Bibliography of New York Cases Pertaining to Use of GPS Technology."

In "Staying Afloat in a Stream of Change," Sonal Pandya provides strategies for managing the competing (and increasing) demands on librarians' professional time.

#### **Law Librarians Association of Wisconsin**

LLAW Briefs http://www.aallnet.org/chapter/llaw/publications/newssummer13.pdf Volume 31, Number 1 Summer 2013

Cindy May's "Recommended Readings" pulls together citations for a wide variety of current professional reading to help us stay on top of our game.

MALLCO Musings

*Susan Goldner Executive Director of Mid-America Law Library Consortium*

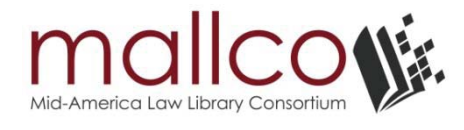

#### Growth

MALLCO welcomes its newest member, the University of Memphis Cecil C.Humphreys School of Law Library! The director, D.R. Jones, is now a member of the Board. MALLCO now has 26 member libraries; you can see all of them on a map at http://www.aallnet.org/chapter/maall/mallco/map.html.

#### **Networking**

MALLCO again held a series of roundtables on the Thursday morning before the MAALL meeting. In addition to a roundtable for each of the interest groups (Acquisitions & Collection Development, Institutional Repositories, Interlibrary Loan, Reference & Faculty Services, and Web & Technology) there was a plenary roundtable and a presentation about the recent and pending changes at OCLC. As usual, each of the groups had a lively discussion.

#### Ebooks

Following the work of the Ebooks Committee, MALLCO is working with EBL to develop an offer for the patron-driven acquisition (PDA) of ebooks. Information about a trial and a webinar will be available soon.

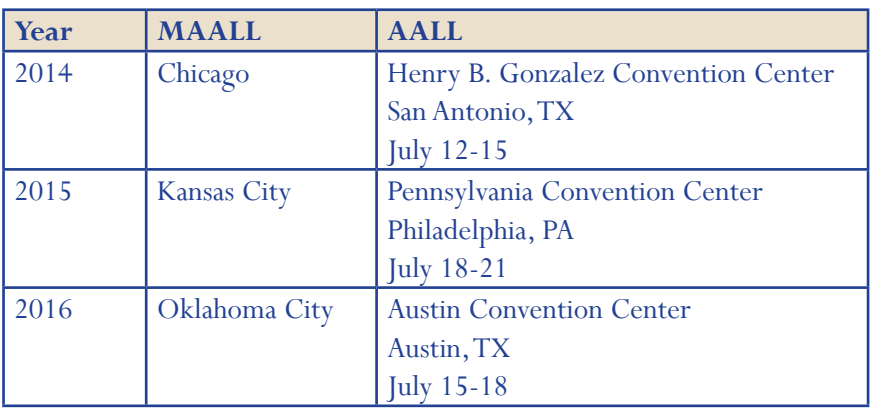

### Upcoming Conferences

### LETTER FROM THE EDITOR

### *Brian Striman Editor-in-Chief, MAALL Markings & Head of Technical Services Schmid Law Library, University of Nebraska*

I was working at the reference desk a couple of weeks ago, and a faculty member came up to me and recommended that the library do an exhibit on sports concussions and the law. I was late in getting my exhibit up, and November was my month to do a display. The timing was good and bad. It was just before Thanksgiving and the librarian who was to do the December exhibit was gracious enough to let me do this exhibit.

First thing I felt was important for our display cases was to have something in the cases that caused people to stop walking and to go and look at the things in the exhibit. A visual bait. Football helmets! They are nice and large for a display case, but not overwhelmingly large. I wanted 3 or 4 helmets, preferably an old leather one and then maybe one in the 70's, along with a newer one.

Next step? Getting the helmets. How to start this process? Ask around. Try to get help from the people around you. Sure enough some ideas were given to me from staff and librarians just a few offices and hallways away. I pursued them with success! Someone in the Dean's Office had a great idea for me to see about getting some helmets. We also got a jersey and a hockey puck, and put in several articles with large QR codes in case someone wanted to launch to the article or source for the complete contents from a piece of the article in the display case. http://schmidlawlibrary.wordpress.com/

What do \*you\* do when you want to write an article for your local Chapter's quarterly publication, such as the one you are reading right now? You may get an idea that just pops into your head but you let it go because you get stuck on the "Next step?" part of getting an idea published. Well I have the next step for you: Ask around; get more input from those closest to you first. See what happens. Maybe co-author an article to get started. Whatever you do, and however you do it, please contribute to the literature. Make it a New Year's resolution!

### **MAALL MARKINGS INFORMATION**

MAALL Markings is published four times a year by the Mid-America Association of Law Libraries, a chapter of the American Association of Law Libraries, and is a benefit of membership. The purpose of MAALL Markings is to publish news of the Chapter, selected news of AALL and other professional associations, MAALL members, as well as to solicit and publish articles to add to the body of literature in the profession of law librarianship. All articles are copyrighted and any republication or use of any portion of the content for any purpose must have written permission from the author/s.

*Expected Publish Dates & Deadlines for submission:* Vol. 23: 2 Mar. 2014 -- Deadline for submissions is Friday, February 28th

Vol. 23: 3 June 2014 -- Deadline for submissions is Friday, June 6th

Vol 23: 4 Sept. 2014 -- Deadline for submissions is Tuesday, August 5th

The Mid-America Association of Law Libraries assumes no responsibility for the statements and opinions advanced by the contributors of its publications. Editorial views do not necessarily represent the official position of the Mid-America Association of Law Libraries, or AALL.

Editor-in-Chief, Brian D. Striman brian.striman $(\omega)$ unl.edu 402-472-8286 University of Nebraska-Lincoln Schmid Law Library Lincoln, NE 68583-0902 Associate Editor & Proofreading Editor: Heather Buckwalter Layout Editor: Jennifer Watson Articles Editor: Erika Cohn Copy Editor: Neil Pereira Member News Editor: Deborah Sulzbach Other Chapters News Editor: Troy Johnson & Rebecca Lutkenhaus Photography Editor: Jennifer Prilliman State Member News Liaisons: Melissa Serfass (AR), Julie Thomas (IA), Neil Pereira (IL), Pam Crawford (KS), Mary Stultz (NE), Lacy Rakestraw (MO) Jennifer Prilliman (OK) & Marsha Stacey (SD)

**2013/2014 MAALL Executive Board President: Jeri Kay Hopkins Vice President & President-Elect: Cynthia Bassett Past President: Ted Potter Treasurer: Jenny Watson Secretary: Rebecca Lutkenhaus Member-at-Large: Cindy Shearrer Member-at-Large: Lynn Hartke**

#### **Bylaws Committee**

Board Liaison: Ted Potter Chair: Randy Thompson Members: Timothy Gatton

#### **Education Committee**

Board Liaison: Jeri Kay Hopkins Chair: Cindy Bassett Members: Susan Boland, Marcia Dority Baker, Rebecca Lutkenhaus, Corie Dugas, Scott Vanderlin, & Deborah Rusin

#### **Government Relations Committee**

Board Liaison: Rebecca Lutkenhaus Chair: Erik Brust Members: Cathy Chick (AR), Jennifer Prillman (OK), Joyce McCray Pearson (KS), Neil Pereira (IL), Kaaren Pupino (ND), Vacant (NE), & Julie Thomas (IA)

#### **Grants Committee**

Board Liaison: Lynn Hartke Chair: Needra Jackson Members: Cathy Chick, Mary Kay Jung, & Brian Striman **Library School Liaison** Board Liaison: Rebecca Lutkenhaus Chair: Marcia Dority Baker Members: Kate Miller, Erika Cohn, Allison C. Reeve, Marie Robb, & Michelle Hook Dewey

#### **Local Arrangements Committee**

Board Liaison: Cindy Bassett Co-Chairs: June Liebert & Keith Ann Stiverson Members: Ramsey Donnell, Scott Vanderlin, & TBD

#### **Membership Committee**

Board Liaison: Cindy Shearrer Chair: Karen Wallace Members: Crata Castleberry

#### **Newsletter Committee**

Board Liaison: Jenny Watson Chair & Editor: Brian Striman Associate Editor: Heather Buckwalter Layout Editor: Jennifer Watson Articles Editor: Erika Cohn Copy Editor: Neil Pereira Member News Editor: Deborah Sulzbach Other Chapters News Editor: Troy Johnson & Rebecca Lutkenhaus Photography Editor: Jennifer Prilliman State Member News Liaisons: Melissa Serfass (AR), Julie Thomas (IA), Neil Pereira (IL), Pam Crawford (KS), Mary Stultz (NE), Lacy Rakestraw (MO), Jennifer Prilliman (OK), & Marsha Stacey (SD)

#### **Nominations Committee**

Board Liaison: Jeri Kay Hopkins Chair: Ted Potter Members: Darla Jackson, Troy Johnson, & Katie Hahn

#### **Public Relations Committee**

Board Liaison: Jenny Watson Chair: Jennifer Prilliman Members: Natalie Vaughn, Allison Reeve, & Michelle Hook Dewey **Service to the Public Committee** Board Liaison: Cindy Shearrer Chair: Nolan Wright Members: Colleen Williams, Melissa Serfass, Marsha Stacey, & Pam Crawford

#### **Special Committee to Study Firm and State, Court, and County Law Librarian Professional Development**

Board Liaison: Jeri Kay Hopkins Chair: Michael Robak Members: Jennifer Spector, Susan Fowler, & Ann Fessenden

#### **Special Committee to Update the Local**

**Arrangements Manual** Board Liaison: Ted Potter Chair: Ann Fessenden Members: TBD

#### **Website Committee**

Board Liaison: Jenny Watson Chair: Resa Kerns Webmaster: Resa Kerns Members: Troy Johnson & Ted Potter Ex Officio: Brian Striman

MAALL Markings **Volume 23**, Issue 1 Page 19